## **MOOVIC** Horario y mapa de la línea 16 de autobús

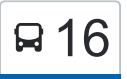

## $\mathbf{R}$  16  $\vert$  N3131→N3129 16  $\vert$  [Ver En Modo Sitio Web](https://moovitapp.com/index/es-419/transporte_p%C3%BAblico-line-N3131%E2%80%8E%E2%86%92N3129-Neuqu%C3%A9n-5458-3750105-137296083-0?utm_source=line_pdf&utm_medium=organic&utm_term=N3131%E2%80%8E%E2%86%92N3129)

La línea 16 de autobús (N3131→N3129) tiene una ruta. Sus horas de operación los días laborables regulares son: (1) a N3131→N3129: 5:45 - 19:45

Usa la aplicación Moovit para encontrar la parada de la línea 16 de autobús más cercana y descubre cuándo llega la próxima línea 16 de autobús

## **Sentido: N3131→N3129**

Parador Combate Ida

69 paradas [VER HORARIO DE LA LÍNEA](https://moovitapp.com/neuqu%C3%A9n-5458/lines/16/137296083/6917712/es-419?ref=2&poiType=line&customerId=4908&af_sub8=%2Findex%2Fes-419%2Fline-pdf-Neuqu%25C3%25A9n-5458-3750105-137296083&utm_source=line_pdf&utm_medium=organic&utm_term=N3131%E2%80%8E%E2%86%92N3129)

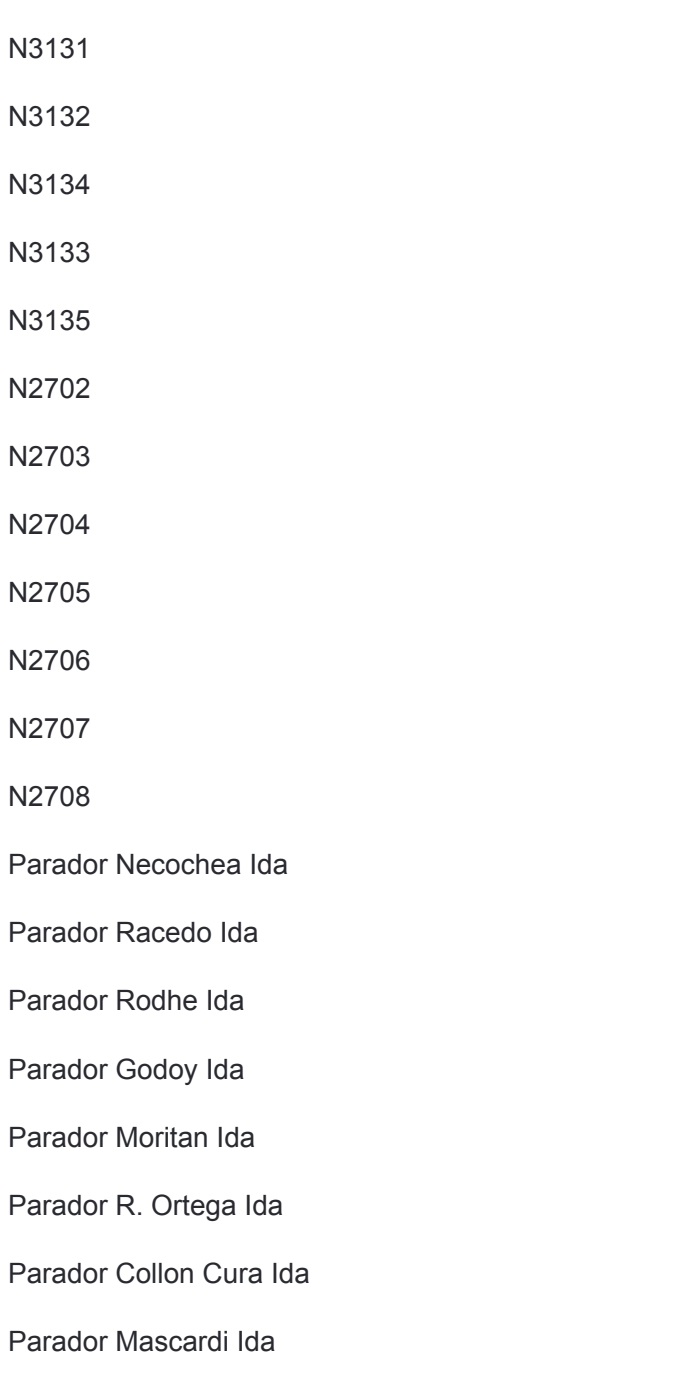

**Horario de la línea 16 de autobús** N3131→N3129 Horario de ruta:

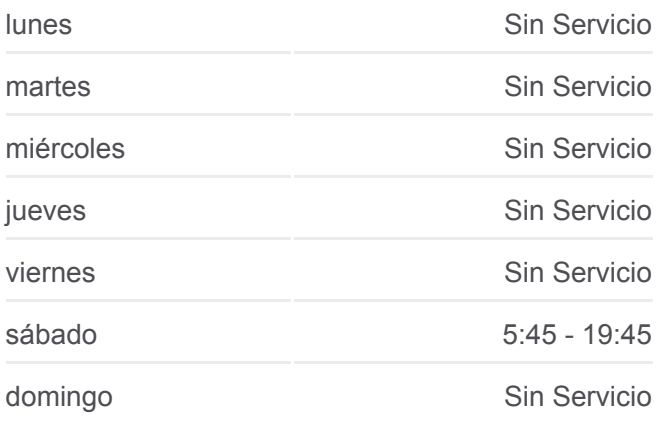

**Información de la línea 16 de autobús Dirección:** N3131→N3129 **Paradas:** 69 **Duración del viaje:** 66 min **Resumen de la línea:**

**[Mapa de 16 de autobús](https://moovitapp.com/neuqu%C3%A9n-5458/lines/16/137296083/6917712/es-419?ref=2&poiType=line&customerId=4908&af_sub8=%2Findex%2Fes-419%2Fline-pdf-Neuqu%25C3%25A9n-5458-3750105-137296083&utm_source=line_pdf&utm_medium=organic&utm_term=N3131%E2%80%8E%E2%86%92N3129)** 

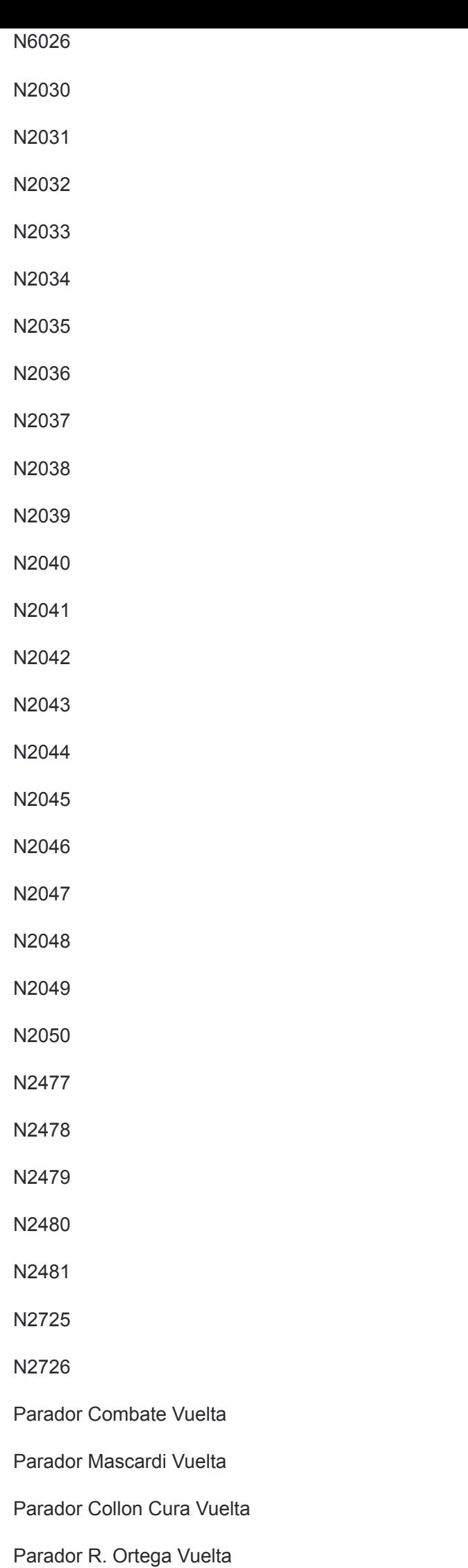

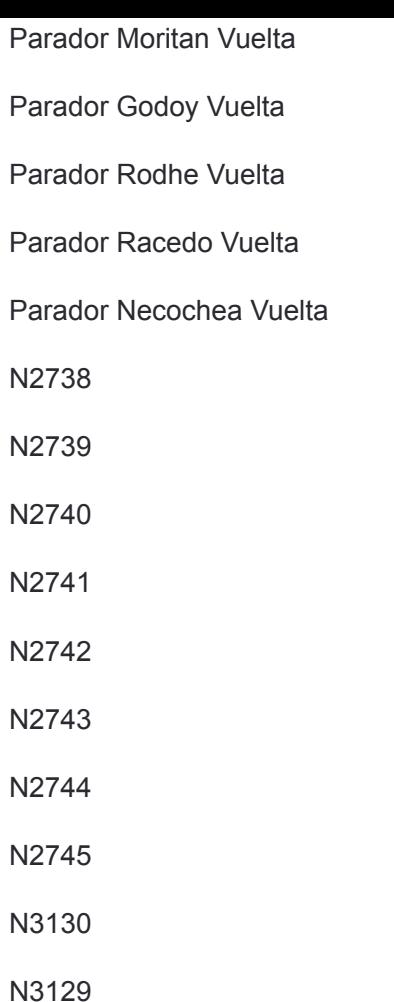

Los horarios y mapas de la línea 16 de autobús están disponibles en un PDF en moovitapp.com. Utiliza [Moovit App](https://moovitapp.com/neuqu%C3%A9n-5458/lines/16/137296083/6917712/es-419?ref=2&poiType=line&customerId=4908&af_sub8=%2Findex%2Fes-419%2Fline-pdf-Neuqu%25C3%25A9n-5458-3750105-137296083&utm_source=line_pdf&utm_medium=organic&utm_term=N3131%E2%80%8E%E2%86%92N3129) para ver los horarios de los autobuses en vivo, el horario del tren o el horario del metro y las indicaciones paso a paso para todo el transporte público en Neuquén.

[Acerca de Moovit](https://moovit.com/es/about-us-es/?utm_source=line_pdf&utm_medium=organic&utm_term=N3131%E2%80%8E%E2%86%92N3129) · [Soluciones MaaS](https://moovit.com/es/maas-solutions-es/?utm_source=line_pdf&utm_medium=organic&utm_term=N3131%E2%80%8E%E2%86%92N3129) · [Países incluídos](https://moovitapp.com/index/es-419/transporte_p%C3%BAblico-countries?utm_source=line_pdf&utm_medium=organic&utm_term=N3131%E2%80%8E%E2%86%92N3129) [Comunidad de Mooviters](https://editor.moovitapp.com/web/community?campaign=line_pdf&utm_source=line_pdf&utm_medium=organic&utm_term=N3131%E2%80%8E%E2%86%92N3129&lang=es)

© 2023 Moovit - Todos los derechos reservados

**Mira los tiempos de llegada en tiempo real**

Web App C App Store Society App Store School Play